## **OPENING YOUR ORP RETIREMENT ACCOUNT**

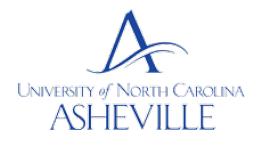

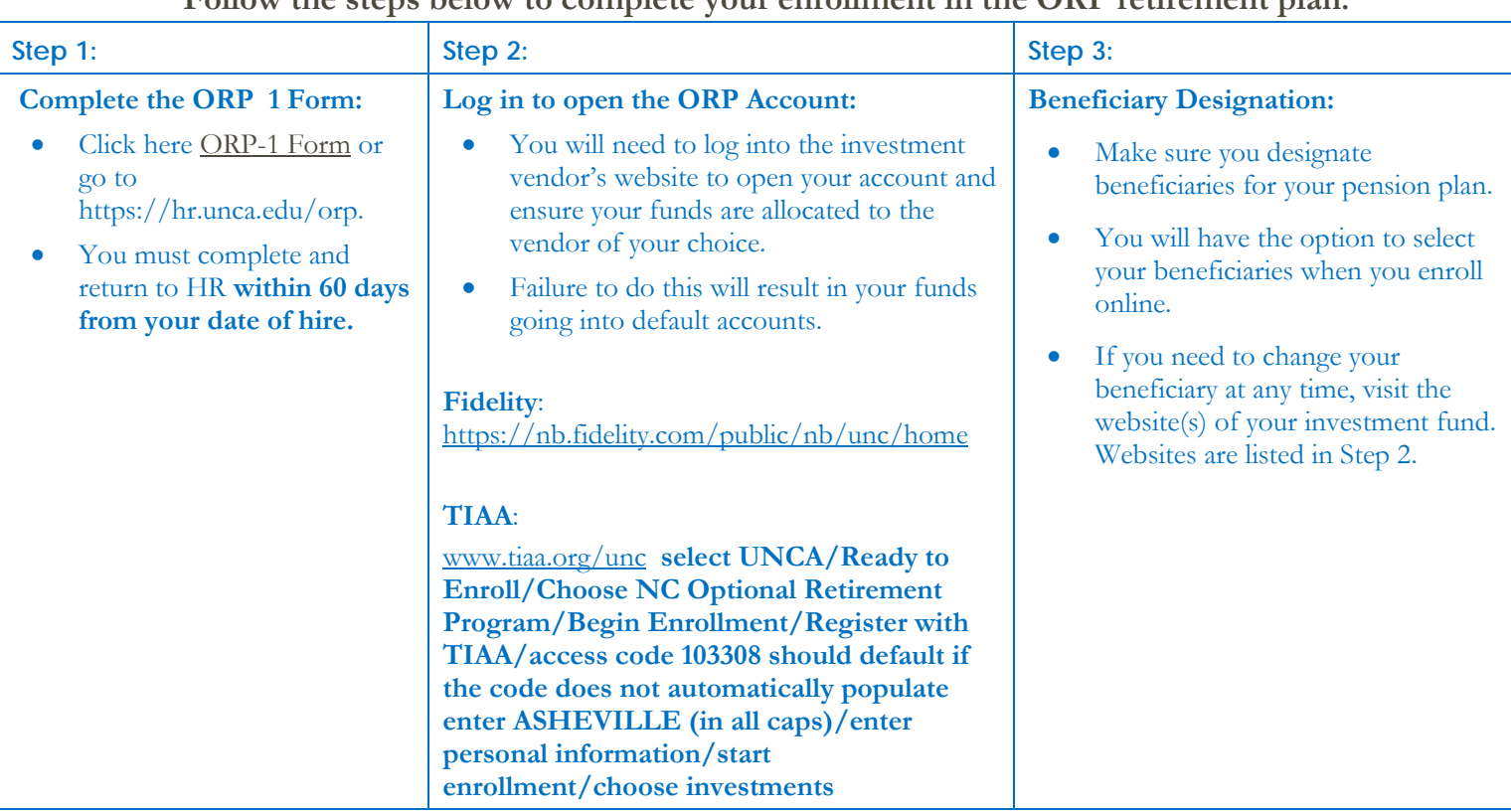

## **Follow the steps below to complete your enrollment in the ORP retirement plan.**

## **INVESTMENT ADVISORS**

CAPTRUST Financial Investment/Wealth Management Services can assist with questions if you are unsure which fund advisor group to invest with. CAPTRUST is an independent investment advisory firm that provides university employees access to unbiased investment advice. CAPTRUST will not sell you any product – services are made available to you as part of the (Client) retirement plan benefit to provide planning tools tailored to your individual needs.

ORP has two investment fund Advisors: Fidelity and TIAA. You can invest with one or you can chose one investor for your UNCA's contributions and a different investor for your contributions. If you would like to speak with a representative from CAPTRUST to assist in making your investment selection you can make an appointment online at [www.captrustdvice.com](http://www.captrustdvice.com/) or call directly at 800-967-9948.

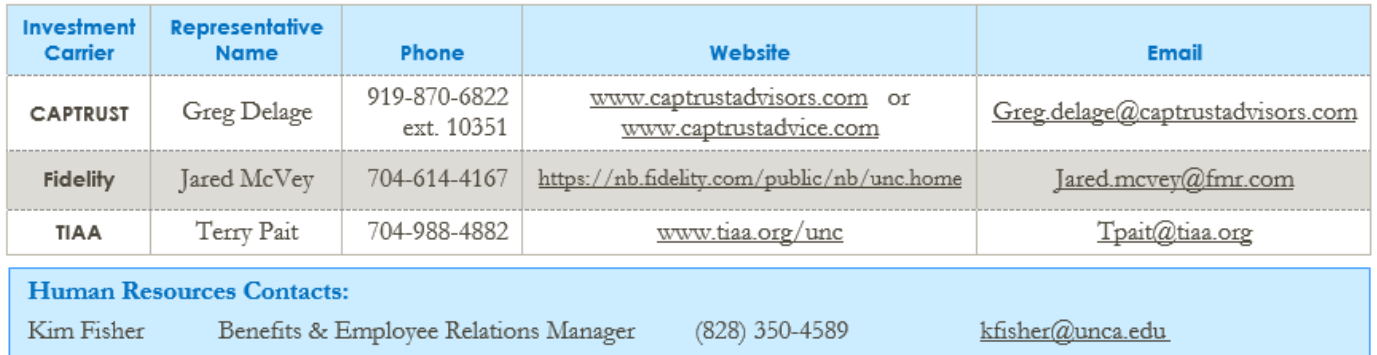